# 实验五 MapReduce大数据编程模型实现单词计数

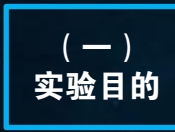

- 1.理解MapReduce大数据编程思想;
- 2.会编写MapReduce版本的WordCount;
- 3.会执行该程序;
- 4.自行分析执行过程。

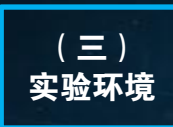

- 1. 大数据分析实验系统 (FSDP);
- 2.CentOS 6.7;
- 3.Hadoop 2.7.1;
- 4. Java SE 10, Eclipse 4.7。

## 1、MapReduce预备知识

 MapReduce是一种计算模型,简单地说就是将大批 量的工作(数据)分解(MAP)执行,然后再将结果合 并成最终结果(REDUCE)。这样做的好处是可以在任 务被分解后,可以通过大量廉价机器进行并行计算,减 少整个操作的时间。

适用范围:数据量大,数据种类少可以放入内存。

 基本原理:将数据交给不同的机器去处理,数据 划分,结果归约。

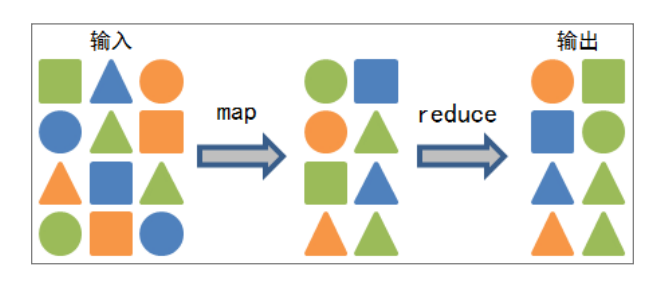

 MapReduce模型的核心是Map函数和Reduce函数, 二者都是以<key,value>作为输入,按一定的映射规则 转换成另一个或一批<key, value>进行输入, 如下表:

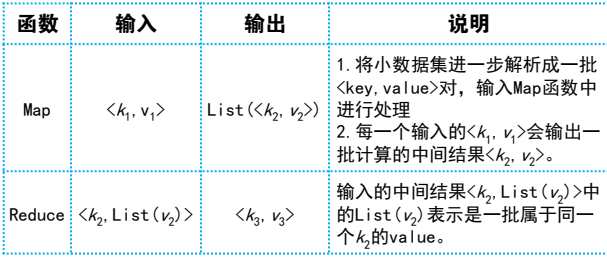

 $($   $\equiv$   $)$ 实验要求

1.基于MapReduce模型编写WordCount程序; 2.在大数据分析平台上分布式执行WordCount; 3.将执行结果与Hadoop框架自带的WordCount案 例进行比较。

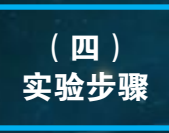

- 1.MapReduce预备知识;
- 2.编写并在大数据分析平台上执行WordCount;
- 3.执行结果分析与比较。

 编写MapReduce程序的关键点在于掌握分布式的编 程思想和方法,计算过程通常包括以下五个步骤: (1)迭代,遍历输入数据,并将之解析成key/value对; (2)将输入key/value对映射(map)成另外一些 key/value对;

- (3)依据key对中间数据进行分组(grouping);
- (4) 以组为单位对数据进行归约(reduce);
- (5)迭代,将最终产生的key/value对保存到输出文件。

## MapReduce工作流程中的各个执行阶段

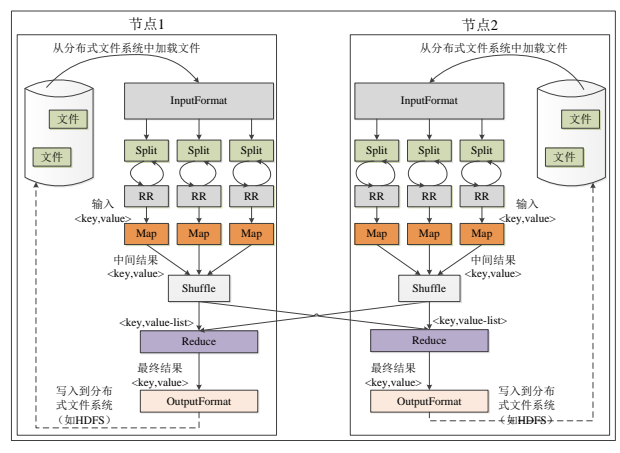

## 2、编写并在大数据分析平台上执行WordCount

 使用Java语言编写程序,主要编写Map和Reduce类, 其中Map过程需要继承org.apache.hadoop.mapreduce 包中的Mapper类,并重写其map方法;Reduce过程需要 继承org.apache.hadoop.mapreduce包中的Reduce类, 并重写其reduce方法,参考代码见WordCount.java。

# 实验五 MapReduce大数据编程模型实现单词计数

#### ▶ (1)将WordCount.java文件复制到Linux下的一个目 录,这里复制到/root/example/hadoop\_example。

[root@fsmanager hadoop\_example]# ls WordCount. java

#### (2)编译WordCount.java文件,其中-classpath选项 表示要引用hadoop官方的包,-d选项表示要将编译 后的class文件生成的目标目录。

[root@fsmanagerhadoop\_example]#javac classpath .:/usr/hdp/2.3.2.0- 2950/hadoop/hadoop-annotations-2.7.1.2.3.2.0- 2950.jar:/usr/hdp/2.3.2.0-2950/hadoop/hadoopcommon-2.7.1.2.3.2.0-2950.jar:/usr/hdp/2.3.2.0- 2950/hadoop/hadoop/share/hadoop/mapreduce/hadoo p-mapreduce-client-core-2.7.1.2.3.2.0- 2950.jar:/usr/hdp/2.3.2.0- 2950/hadoop/client/commons-cli.jar -d . WordCount. java

#### (3)将编译后的class文件打包。

```
[root@fsmanager hadoop_example]# jar -cvf
wordcount. jar -c wordcount
added manifest
adding: -c(in = 3474) (out= 3001) (deflated 13%)
adding: wordcount/(in = 0) (out= 0) (stored 0\%)
adding: wordcount/WordCount.class(in = 1947)
(out = 1045) (deflated 46\%)adding: 
wordcount/WordCount$IntSumReducer.class(in =
1759) (out= 746)(deflated 57%)
adding: 
wordcount/WordCount$TokenizerMapper.class(in =1756) (out= 760)(deflated 56%)
[root@fsmanager hadoop_example]# ls
-c wordcount wordcount.jar WordCount.java
```
#### (4)在本地用echo生成2个文件f1.txt和f2.txt,用于输 入数据:

```
[root@fsmanager hadoop_example]# echo "hello 
world, hello hadoop" > f1.txt
[root@fsmanager hadoop_example]# echo "weclcome 
to hadoop world" > f2.txt
[root@fsmanager hadoop_example]# cat f1.txt 
f2.txt
hello world, hello hadoop
weclcome to hadoop world
```
#### (5)在hadoop上建立一个输入文件目录。

[root@fsmanager hadoop\_example]# hadoop fs mkdir hadoop\_example [root@fsmanager hadoop\_example]# hadoop fs -ls Found 1 items drwxr-xr-x - root hdfs 0 2016-12-12 16:33 hadoop\_example

#### (6)将文件f1.txt、f2.txt上传到hadoop上的 hadoop\_example目录。

```
[root@fsmanager hadoop_example]# hadoop fs -put 
f1. txt f2. txt hadoop example
[root@fsmanager hadoop_example]# hadoop fs -ls 
hadoop_example
Found 2 items
-rw-r--r-- 2 root hdfs 26 2016-12-12 16:36 
hadoop_example/f1.txt
-rw-r--r-- 2 root hdfs 25 2016-12-12 16:36 
hadoop_example/f2.txt
```
## (7)以建立的Input目录作为输入参数,运行jar。

[root@fsmanager hadoop\_example]#hadoop jar wordcount. jar wordcount. WordCount hadoop\_example output

## 3、执行结果分析比较

#### ▶ (1)查看output目录是否有结果。

```
[root@fsmanager hadoop_example]# hadoop fs -ls 
output
-rw-r--r-- 2 root hdfs 0 2016-12-14 09:12 
output/_SUCCESS
-rw-r--r-- 2 root hdfs 25 2016-12-14 09:12 
output/part-r-00000
```
## ● (2)将该目录下所有文本文件合并后下载到本地。

```
(Hadoop fs -text output/part-r-00000)
[root@fsmanager hadoop example]# hadoop fs -
getmerge output wordcount_result
[root@fsmanager hadoop_example]# ls
-c f1.txt f2.txt wordcount wordcount.jar 
WordCount.java wordcount_result
```
#### ▶ (3)查看下载下来的计算结果。

```
[root@fsmanager hadoop_example]# more 
wordcount result
hadoop 1
hello 2
world 1
```
 执行hadoop框架自带的wordcount案例,并与的执 行结果进行比较。

Hadoop jar /usr/hdp/2.3.2.0-2950/hadoop/ hadoop/share/hadoop/mapreduce/hadoop-mapreduceexamples-2.7.1.2.3.2.0-2950.jar wordcount Hadoop\_input Hadoop\_output